# **Abizeitung [Abiturjahrgang]**

[Name der Schule]

[Name der Schule] [Sraße] [Hausnummer] [Postleitzahl] [Ort]

## **Aufgabenbeschreibungen Teams:**

### **Fototeam:** Ansprechpartner: *[Name]*

Wir wollen, wie auch in den letzten Jahren, pro Schüler eine Seite mit ihrem Personenbericht, ihren Kommentaren und einem Bild gestalten. Wie dieses Bild genau aussehen soll und wie ihr alle Schüler in Szene setzen möchtet, überlegt ihr euch alle zusammen. Nach dem schriftlichen Abitur trifft sich dann immer ein Teil von euch und fotografiert jeden einzelnen Schüler. Ihr seid auch für die Kursfotos verantwortlich.

#### **Layoutteam:** Ansprechpartner: *[Name]*

Die Layouter sind letztlich verantwortlich für die Gestaltung unserer Abizeitung und damit angewiesen auf alle Berichte und Fotos, da sie sonst nicht arbeiten können.

### **Personen- und Kursberichte:** Ansprechpartner: *[Name]*

Nachdem die Kursberichte eingegangen sind, seid ihr dafür verantwortlich die Texte Korrektur zu lesen. Bei fehlenden Berichten, die bis zum Abgabeschluss nicht eingegangen sind, seid ihr auch dafür verantwortlich die fehlenden Berichte zu besorgen, denn wir wollen zu jeder Person und jedem Kurs einen Bericht.

### **Kommentarkästen:** Ansprechpartner: *[Name]*

In unserer Abizeitung sollen auch Kommentare zu jeder Person zu finden sein. Deshalb müsst ihr Namenslisten, in die man seine jeweiligen Kommentare schreibt, an alle verteilen. Nachdem ihr alle Listen zurück erhalten habt, müsst ihr für jede Person dessen Kommentare abtippen und wieder zurückgeben, so dass diese die Möglichkeit haben zu kürzen.

### **Statistiken + Danke an:** Ansprechpartner: *[Name]*

Ihr überlegt euch passende und sinnvolle Fragen für Statistiken. Diese Liste müsst ihr an jeden Schüler aushändigen. Später wertet ihr die Ergebnisse aus und visualisiert die Ergebnisse in ansprechender Form. Zudem verteilt ihr Bögen mit der Möglichkeit Leuten/Getränkeautomaten/usw. zu danken.

### **Tagebücher, Abgänger und Sonderseiten:** Ansprechpartner: *[Name]*

In euren Team habt ihr drei Aufgaben:

- 1. Tagebücher von Sekretariat ausleihen und die entsprechenden Einträge herausschreiben.
- 2. Findet alle Abgänger heraus und versucht diese in anschaulicher Art und Weise zu visualisieren.
- 3. Ihr seid der Ansprechpartner für Sonderseiten, wie zum Beispiel Rückblicke der Schullaufbahn etc..

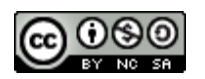

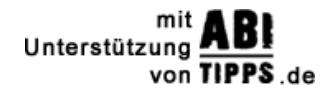